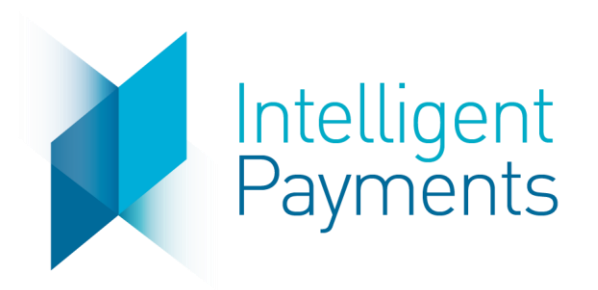

# IPG Gateway

TOKENIZE v 3.0 May 1, 2019

**Notice**: The information in this document is confidential and proprietary to Intelligent Payments Group and is only intended for use by merchant customers of Intelligent Payments Group, internal staff, and authorised business partners of Intelligent Payments Group.

This document is protected by copyright restricting its use, replication in any format, and distribution. No part of this document may be reproduced in any form by any means without the express permission of Intelligent Payments Group.

Intelligent Payments Group reserves the right to amend, delete or add to the contents of the document, at any time, and to make improvements and/or changes to the products and/or programmes described in this document.

Every reasonable attempt will be made to ensure that the contents of the document are accurate, and a true reflection of the products and programmes described herein. However, Intelligent Payments Group will not be held liable for any inaccuracies of any nature, however communicated by Intelligent Payments Group.

Intelligent Payments Group and other trademarks are trademarks or registered trademarks of their respective owners.

All other product names mentioned in this document are the trademarks of their respective owners.

© Intelligent Payments Group 2017

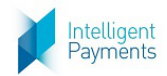

## **Table of Contents**

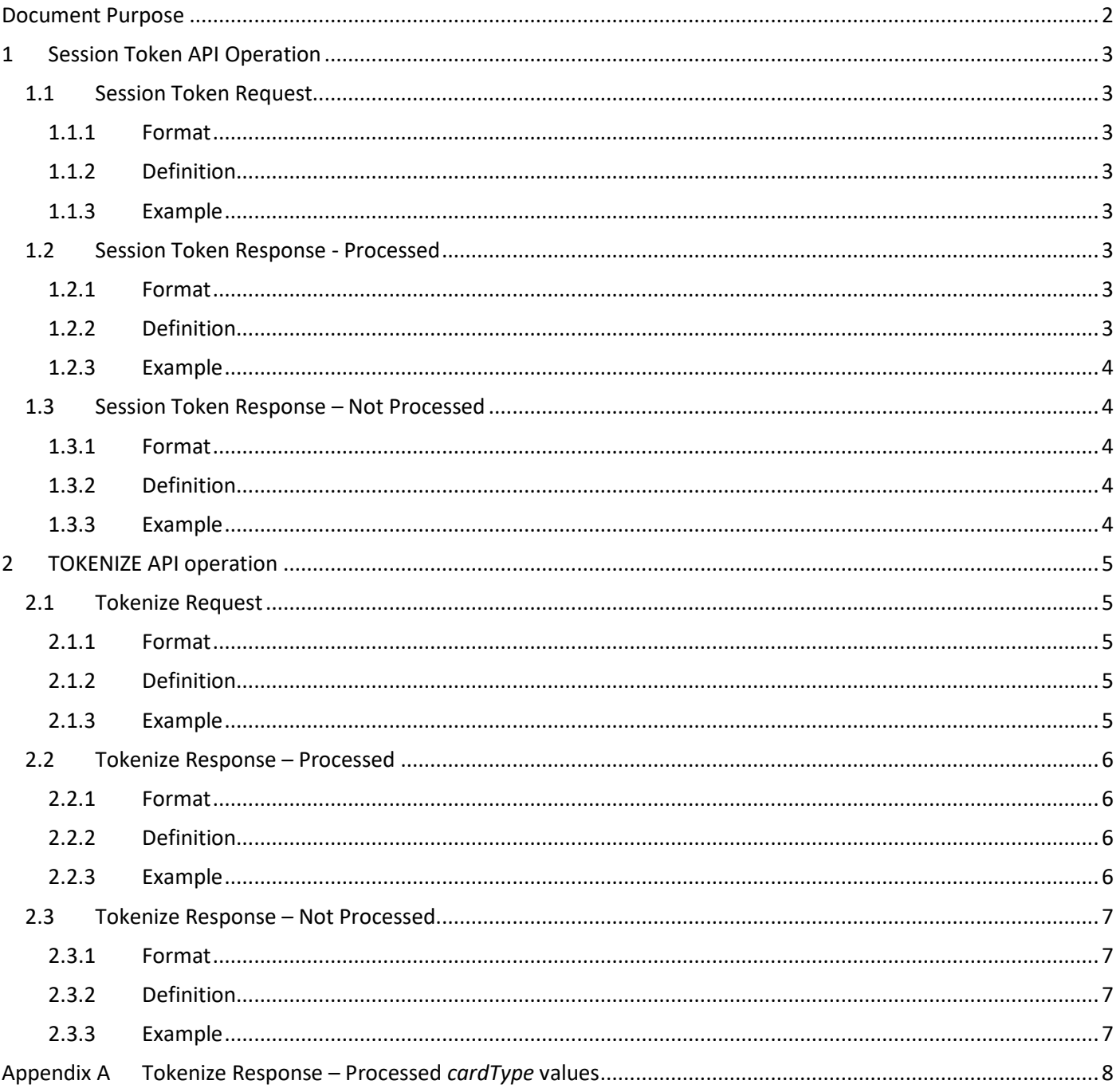

#### <span id="page-1-0"></span>**Document Purpose**

The purpose of this document is to describe the TOKENIZE API Operation to enable merchant developers to integrate their webpages with the IPG Gateway. Refer to the IPG Gateway  $-0$  - Overview document for how this API Operation is used in the merchant processes.

The TOKENIZE API Operation provides a hexadecimal string to the merchant, that represents the customer's payment card in the IPG Gateway. The card details are stored in a PCI Level 1 compliant environment, in which the card details are encrypted. The Card Token is used in all operations, except the TOKENIZE API Operation.

#### The Card Token is the only card identifier accepted as an input when a payment operation takes place.

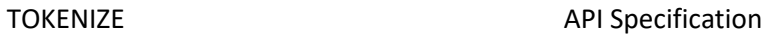

# <span id="page-2-0"></span>**1 Session Token API Operation**

### <span id="page-2-1"></span>**1.1 Session Token Request**

#### **1.1.1 Format**

<span id="page-2-3"></span><span id="page-2-2"></span>POST Request to Session Token Request URL (see Section 3 of the *IPG Gateway – 0 – Overview* document)

#### **1.1.2 Definition**

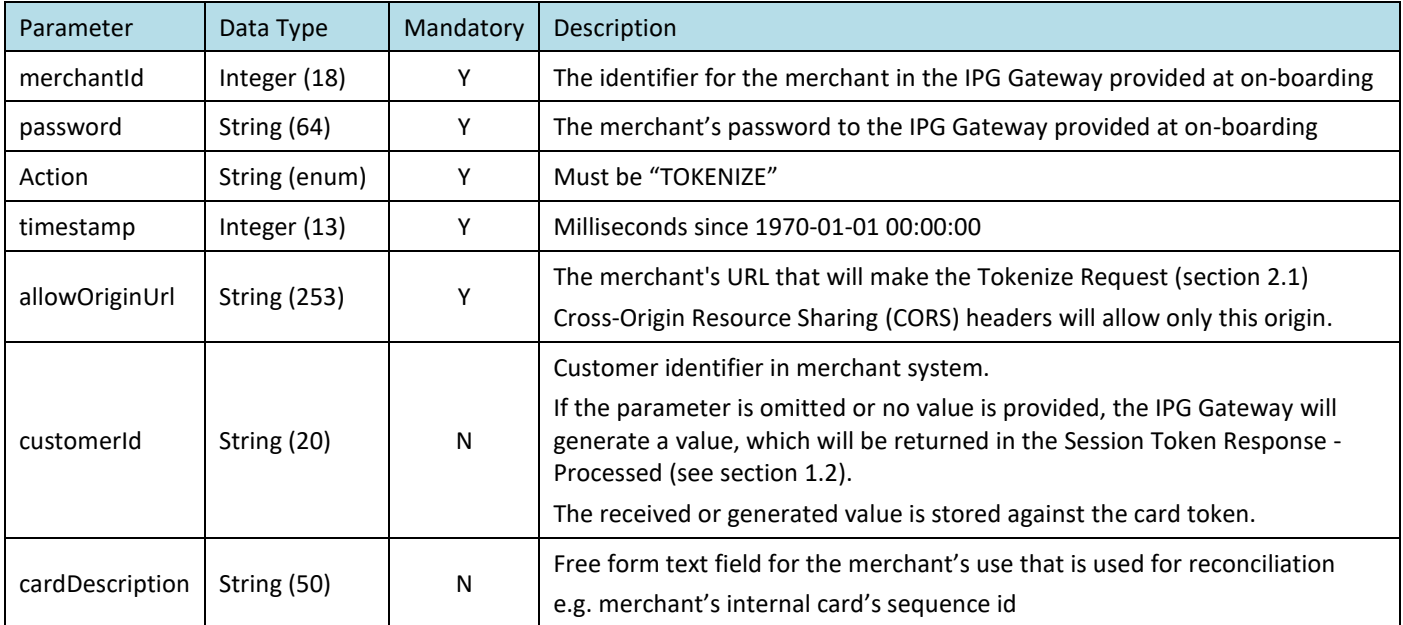

#### **1.1.3 Example**

<span id="page-2-4"></span>merchantId=111111&password=klw74U6yt40mNo&action=TOKENIZE&timestamp=1459767453376&allowOriginUrl =www.merchantsite.com&customerId=CUST1234&cardDescription=Customer ID 123456

### <span id="page-2-6"></span><span id="page-2-5"></span>**1.2 Session Token Response - Processed**

#### **1.2.1 Format**

<span id="page-2-7"></span>JSON

#### **1.2.2 Definition**

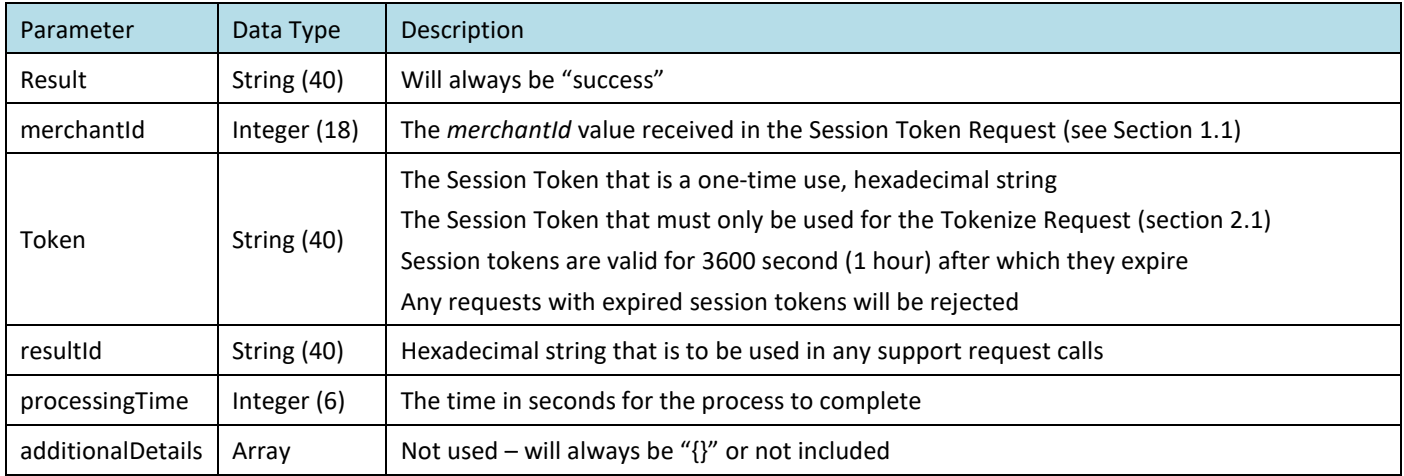

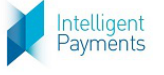

### **1.2.3 Example**

<span id="page-3-0"></span>{

```
"result": "success",
```
"resultId": "f52cc38a-7815-4f8c-8687-662cc63d56e9",

"merchantId": "890490",

"additionalDetails": {},

"processingTime": 0,

"token": "96b7d82e-349f-4880-9b8a-928636437c75"

}

# <span id="page-3-1"></span>**1.3 Session Token Response – Not Processed**

### **1.3.1 Format**

#### <span id="page-3-3"></span><span id="page-3-2"></span>JSON

#### **1.3.2 Definition**

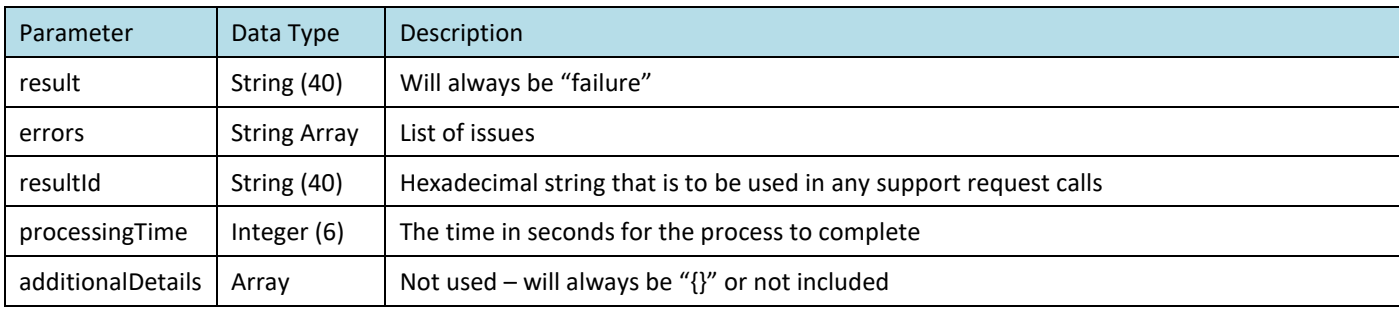

### **1.3.3 Example**

<span id="page-3-4"></span>{

}

```
"result": "failure",
"resultId": "bb248d1d-d657-4dbe-9f04-a279b384872c",
"additionalDetails": {},
"errors": [
   {
        "messageCode": "This field is required in [REQUEST]",
        "fieldName": "password"
   }
],
"processingTime": 2
```
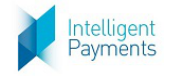

## <span id="page-4-0"></span>**2 TOKENIZE API operation**

### <span id="page-4-1"></span>**2.1 Tokenize Request**

#### **2.1.1 Format**

<span id="page-4-3"></span><span id="page-4-2"></span>POST Request to Action Request URL (see Section 3 of the *IPG Gateway – 0 – Overview* document)

#### **2.1.2 Definition**

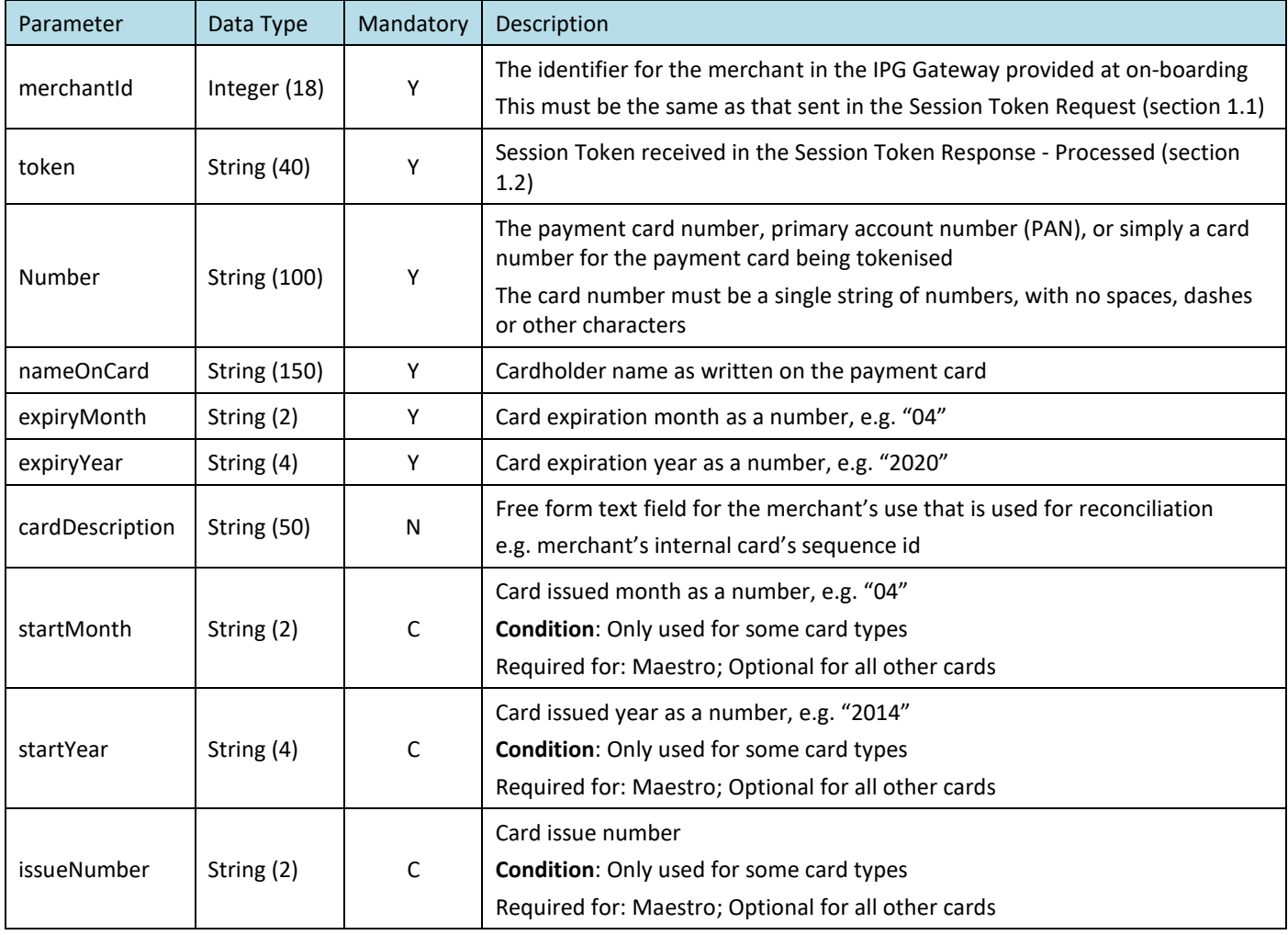

#### **2.1.3 Example**

<span id="page-4-4"></span>merchantId=111111&token=abcde12345abcde12345&number=4111111111111111&nameOnCard=NAME+OF+CAR D+OWNER&expiryMonth=04&expiryYear=2020&cardDescription=Customer ID 123456

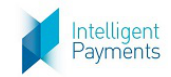

## <span id="page-5-0"></span>**2.2 Tokenize Response – Processed**

### **2.2.1 Format**

<span id="page-5-2"></span><span id="page-5-1"></span>JSON

#### **2.2.2 Definition**

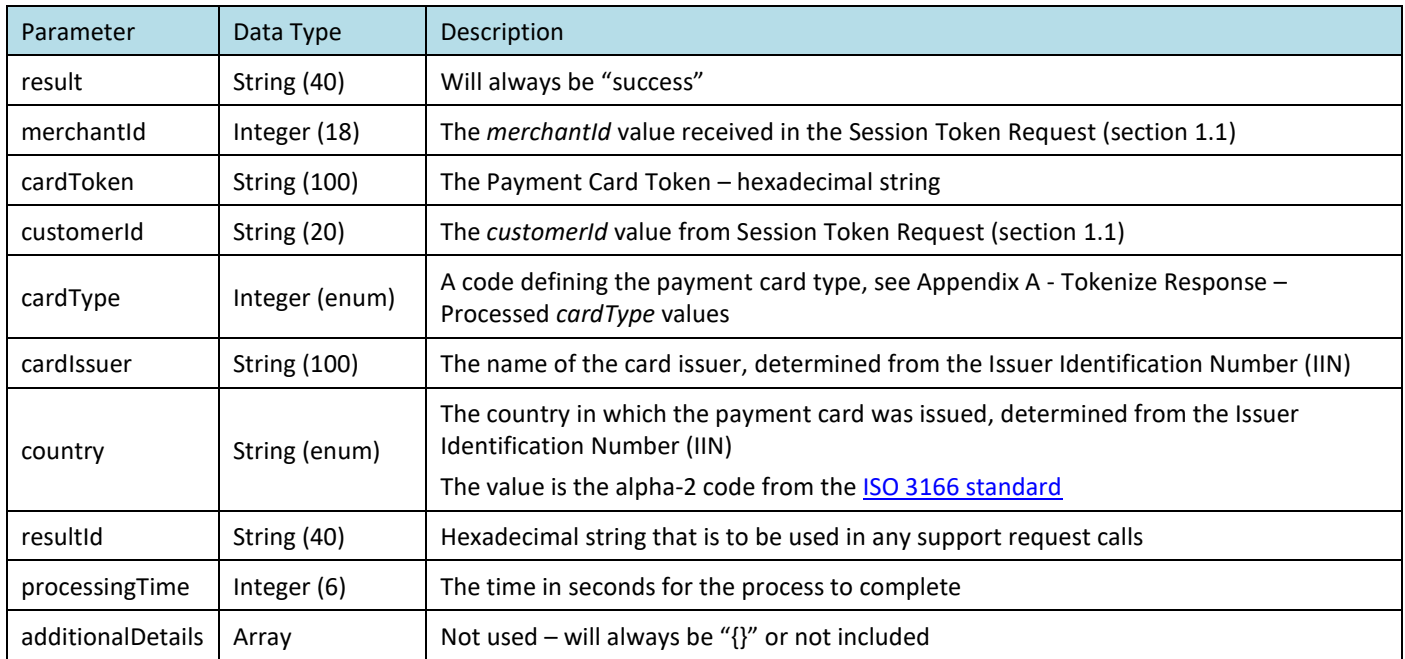

### **2.2.3 Example**

<span id="page-5-3"></span>{

```
"result": "success",
```
"country": "GB",

"resultId": "e086f9ad-6a78-4c56-b4e7-059764246811",

"merchantId": "890490",

"cardType": "400",

"customerId": "testTokenize",

"additionalDetails": {},

"cardToken": "5512732598811111",

"processingTime": 1000,

"cardIssuer": null

}

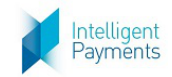

## <span id="page-6-0"></span>**2.3 Tokenize Response – Not Processed**

### **2.3.1 Format**

<span id="page-6-2"></span><span id="page-6-1"></span>JSON

#### **2.3.2 Definition**

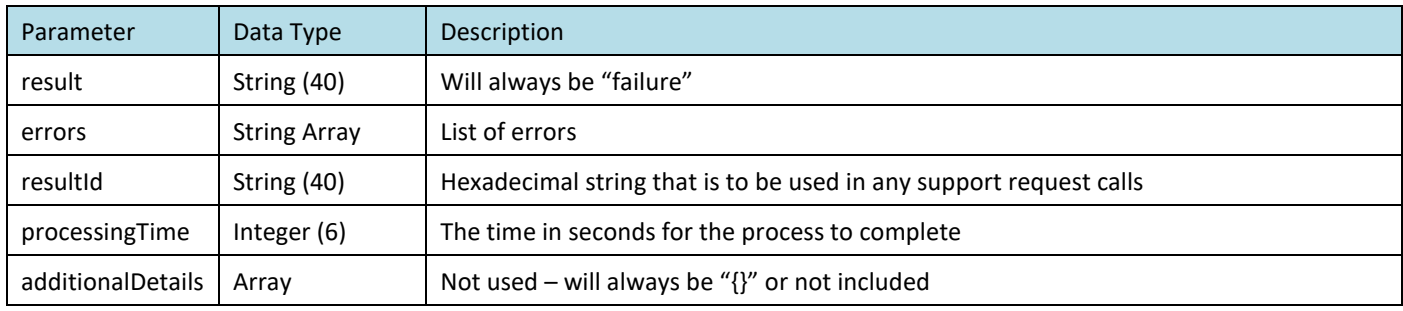

### **2.3.3 Example**

```
{
```

```
"result": "failure",
```
"resultId": "4e879e03-9ff1-481e-9611-b5155328a53f",

"additionalDetails": {},

"errors": [

{

```
"messageCode": "This field is required in [REQUEST]",
"fieldName": "number"
```

```
}
```

```
],
```

```
"processingTime": 8
```
}

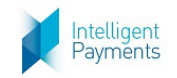

# <span id="page-7-0"></span>**Appendix A Tokenize Response – [Processed](#page-5-0)** *cardType* **values**

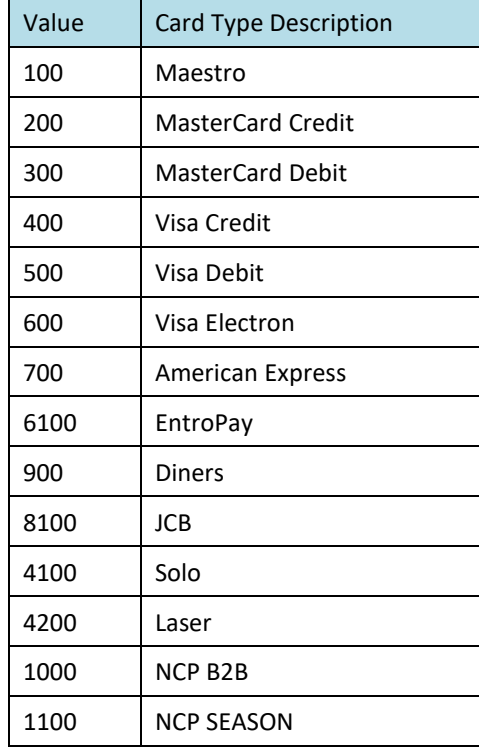